## **MOOVI** OS 3612 vlak jízdní řády a mapa linky

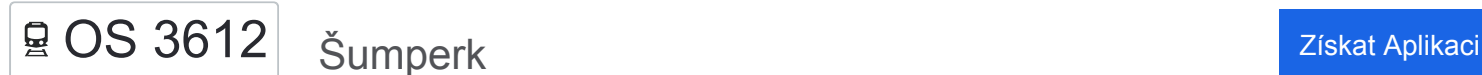

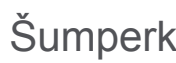

OS 3612 vlak linka Šumperk má jednu cestu. Pro běžné pracovní dny jsou jejich provozní hodiny:

(1) Šumperk: 15:47

Použijte aplikaci Moovit pro nalezení nejbližších OS 3612 vlak stanic v okolí a zjistěte, kdy přijede příští OS 3612 vlak.

## **Pokyny: Šumperk**

21 zastávek [ZOBRAZIT JÍZDNÍ ŘÁD LINKY](https://moovitapp.com/olomouc-6187/lines/OS_3612/95010800/6443154/cs?ref=2&poiType=line&customerId=4908&af_sub8=%2Findex%2Fcs%2Fline-pdf-Olomouc-6187-3295406-95010800&utm_source=line_pdf&utm_medium=organic&utm_term=%C5%A0umperk)

Jeseník

Lipová Lázně Zastávka

Lipová Lázně

Horní Lipová

Ramzová

Ostružná

Branná

Nové Losiny

Jindřichov Na Moravě

Potůčník

Hanušovice

Hanušovice Holba

Raškov

Bohdíkov

Komňátka

Ruda Nad Moravou

Bartoňov

Bohutín

Bludov Lázně

Bludov

Šumperk

## **OS 3612 vlak jízdní řády**

Šumperk jízdní řád cesty:

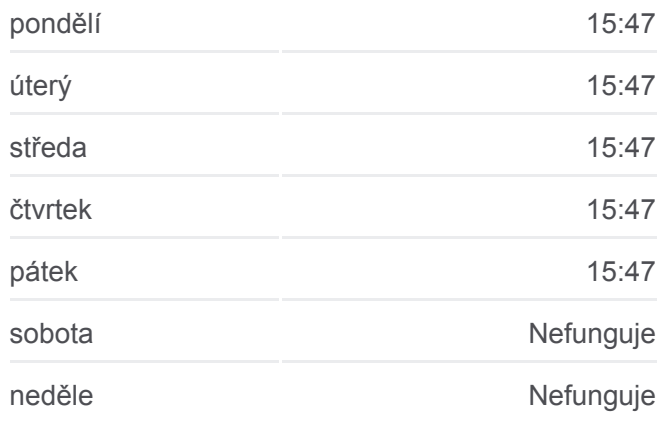

**OS 3612 vlak informace Směr:** Šumperk **Zastávky:** 21 **Doba trvání cesty:** 119 min **Shrnutí linky:**

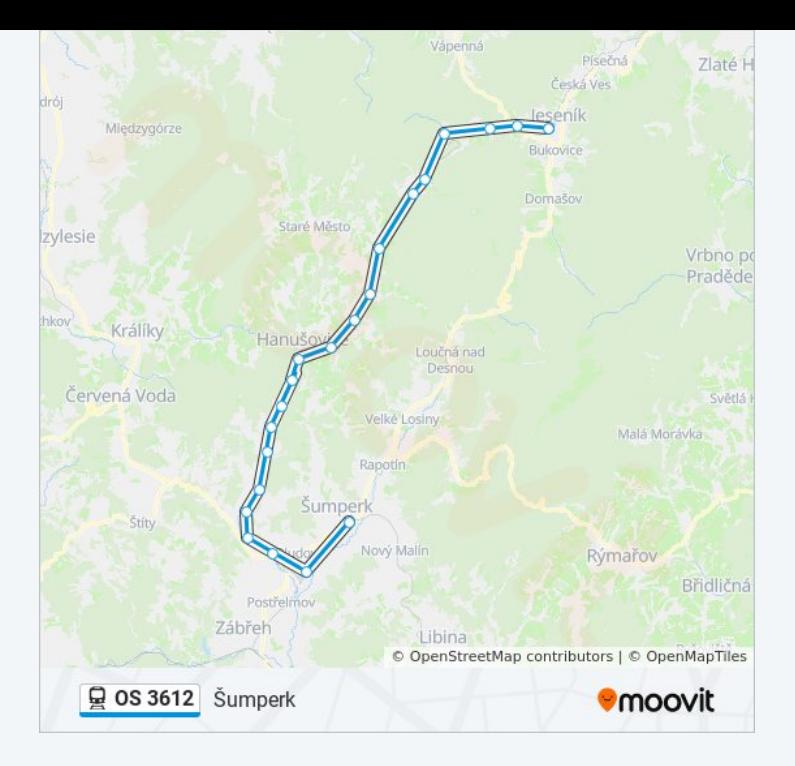

OS 3612 vlak řády a mapy cest dostupné v offline PDF na moovitapp.com. Použijte [Moovit App](https://moovitapp.com/olomouc-6187/lines/OS_3612/95010800/6443154/cs?ref=2&poiType=line&customerId=4908&af_sub8=%2Findex%2Fcs%2Fline-pdf-Olomouc-6187-3295406-95010800&utm_source=line_pdf&utm_medium=organic&utm_term=%C5%A0umperk) a podívejte se na živé řády autobusů, jízdní řády vlaků nebo metra, pokyny krok po kroku pro veřejnou dopravu v Olomouc.

[O Moovit](https://moovit.com/about-us/?utm_source=line_pdf&utm_medium=organic&utm_term=%C5%A0umperk) · [Řešení MaaS](https://moovit.com/maas-solutions/?utm_source=line_pdf&utm_medium=organic&utm_term=%C5%A0umperk) · [Podporované země](https://moovitapp.com/index/cs/ve%C5%99ejn%C3%A1_doprava-countries?utm_source=line_pdf&utm_medium=organic&utm_term=%C5%A0umperk) · [Mooviter komunita](https://editor.moovitapp.com/web/community?campaign=line_pdf&utm_source=line_pdf&utm_medium=organic&utm_term=%C5%A0umperk&lang=en)

© 2024 Moovit - Všechna práva vyhrazena

**Podívejte se na živé časy příjezdů**

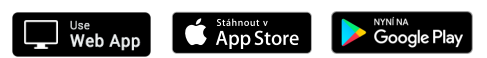